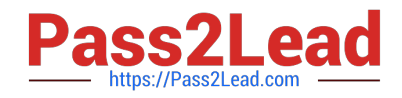

# **1Z0-1079-20Q&As**

Oracle SCM Transportation and Global Trade Management Cloud 2020 Implementation Essentials

## **Pass Oracle 1Z0-1079-20 Exam with 100% Guarantee**

Free Download Real Questions & Answers **PDF** and **VCE** file from:

**https://www.pass2lead.com/1z0-1079-20.html**

### 100% Passing Guarantee 100% Money Back Assurance

Following Questions and Answers are all new published by Oracle Official Exam Center

- **Colonization** Download After Purchase
- **@ 100% Money Back Guarantee**
- **63 365 Days Free Update**
- 800,000+ Satisfied Customers

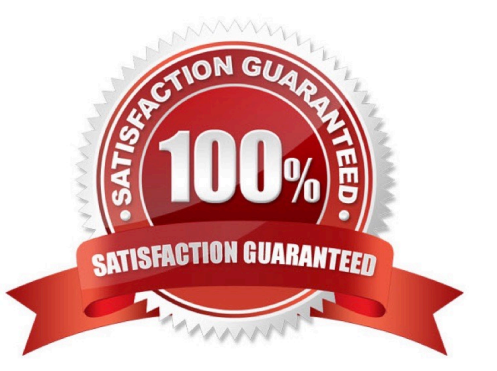

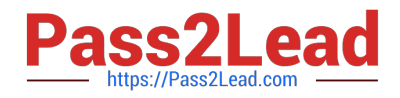

#### **QUESTION 1**

Your customer has US and German orders.

How do you set up a User role in Global Trade Management (GTM) with read/write access for US orders, and only read access for German orders?

- A. Access can be controlled by using VPD profile along with External Predicates.
- B. Access can be controlled by using Access Control List and assigned to User Role.
- C. Assign multiple User Role grants in User Role.
- D. Assign multiple User Roles while creating the user.

Correct Answer: D

#### **QUESTION 2**

What is the difference between a BUY Shipment and a SELL Shipment?

A. BUY Shipments are tendered to third party carriers, and SELL Shipments are tendered to a company\\'s private Fleet.

B. BUY Shipments are created by Planners in a Company domain for their own shipments, and SELL Shipments are created by Planners in a 3PL COMPANY domain for their clients\\' shipments.

C. BUY Shipments are created for inbound (vendor Purchase Orders) shipments, and SELL Shipments are created for outbound (company Sales Orders) shipments.

D. BUY Shipments are created when you wish to purchase services, and SELL Shipments are created when you wish to charge a customer for services.

Correct Answer: B

#### **QUESTION 3**

Which action can you use if you want Global Trade Management (GTM) to automatically determine and assign a license to a Trade Transaction?

- A. Assign License
- B. Assign License Show Options
- C. Determine License
- D. Reevaluate License

Correct Answer: B

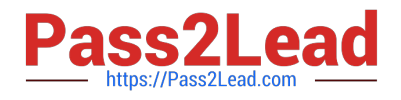

#### **QUESTION 4**

Which output option from the below is available for exporting data using the CSV Export function?

- A. browser window
- B. a file on your database server
- C. MS Excel
- D. text editor programs such as Notepad

Correct Answer: B

#### **QUESTION 5**

Which two options must be defined for shipment planning? (Choose two.)

- A. Equipment Group Profile
- B. Equipment Group
- C. Equipment Type
- D. Equipment Class
- E. Equipment
- Correct Answer: CE

[Latest 1Z0-1079-20 Dumps](https://www.pass2lead.com/1z0-1079-20.html) [1Z0-1079-20 Practice Test](https://www.pass2lead.com/1z0-1079-20.html) [1Z0-1079-20 Study Guide](https://www.pass2lead.com/1z0-1079-20.html)